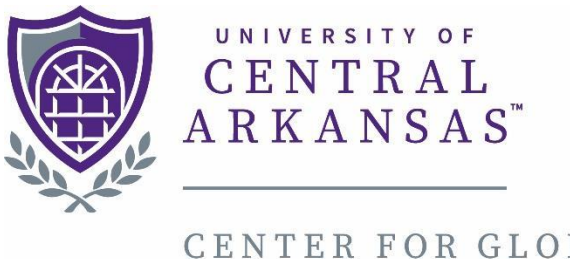

CENTER FOR GLOBAL LEARNING & ENGAGEMENT INTERNATIONAL ADMISSIONS

# Looking up Classes Information through UCA website

Page **1** of **10**

Type this in your web browser (or click on the link):

# <http://uca.edu/go/UCAcourselisting>

## This is the page you will see:

ssbprod.uca.edu/PROD/bwckschd.p\_disp\_dyn\_sched  $\leftarrow$ C

NIVERSITY OF CENTRAL ARKANSAS"

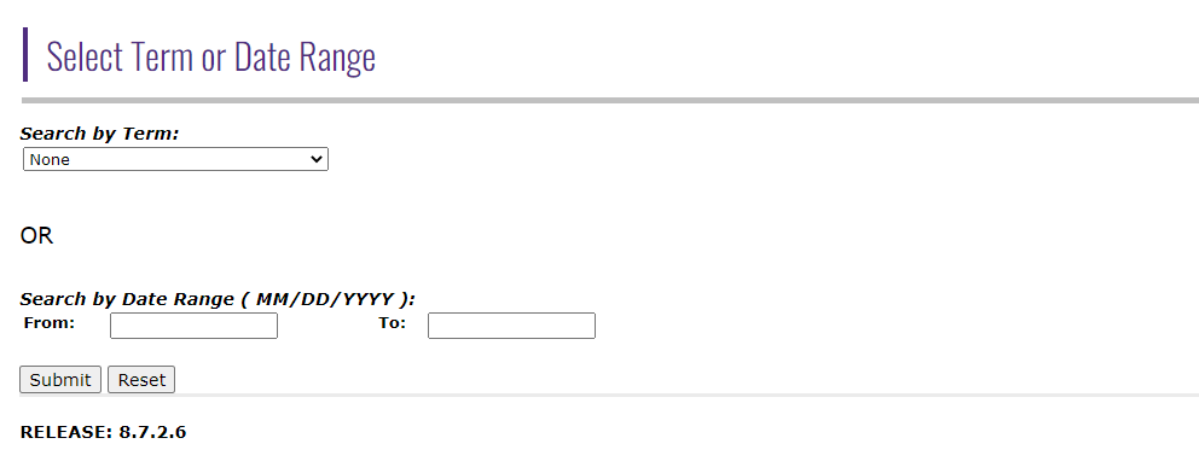

© 2022 Ellucian Company L.P. and its affiliates.

# Click on *Search by Term:*

## Select the appropriate semester:

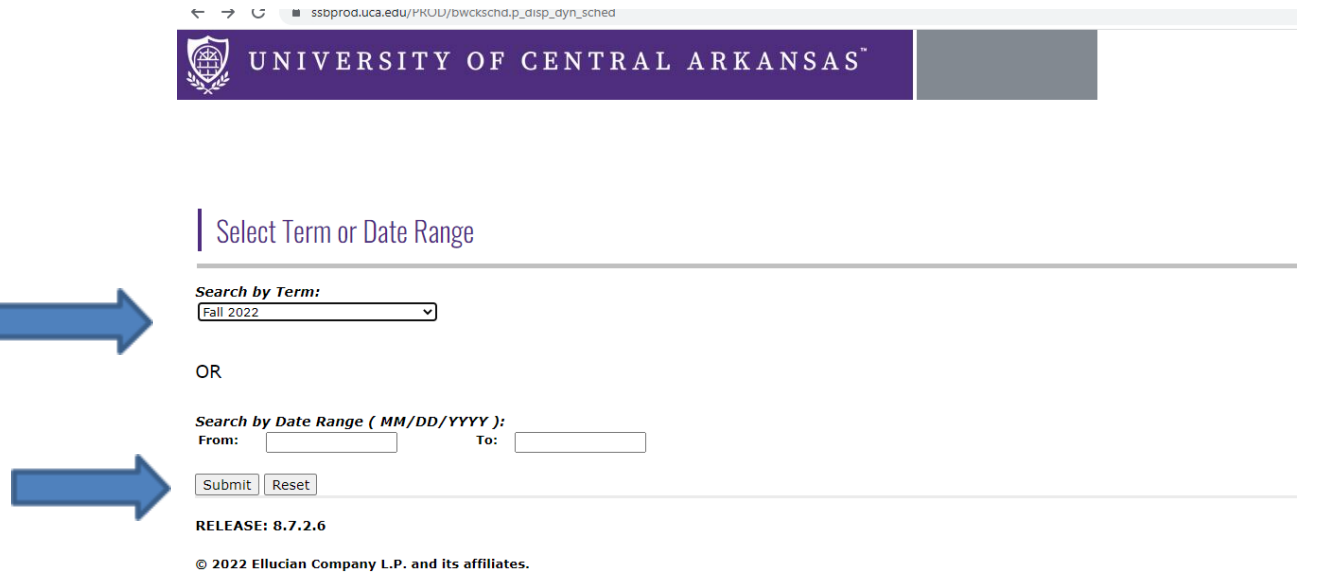

#### Click Submit

# Select the major you plan to take in UCA

(i.e., Accounting or Biology or Philosophy)

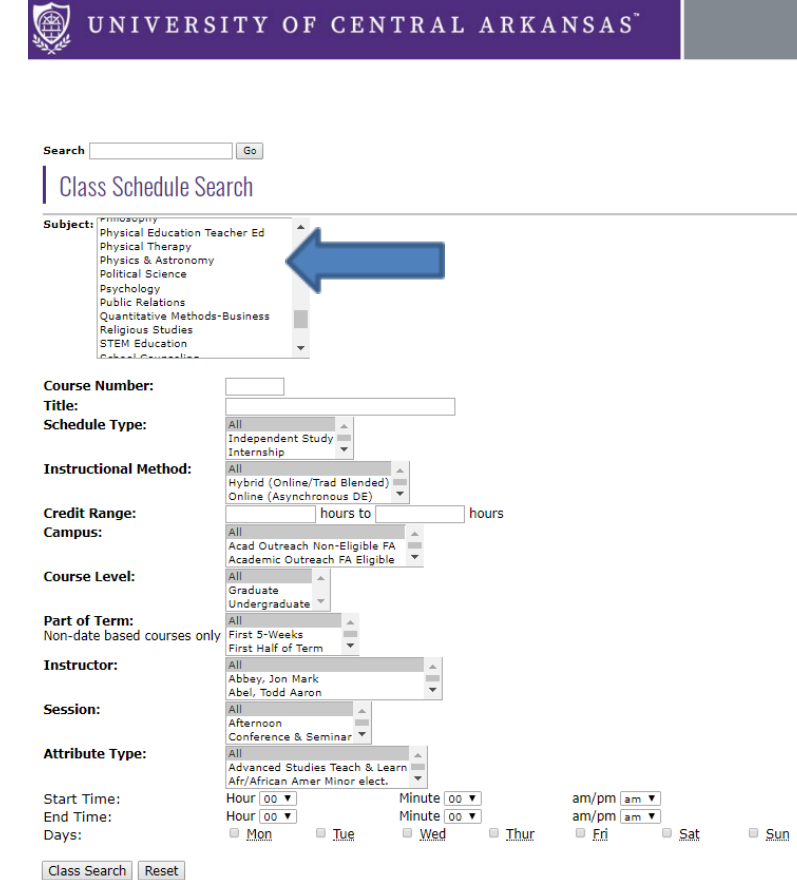

#### You can select additional options (i.e., Graduate or class days, etc.)

UNIVERSITY OF CENTRAL ARKANSAS

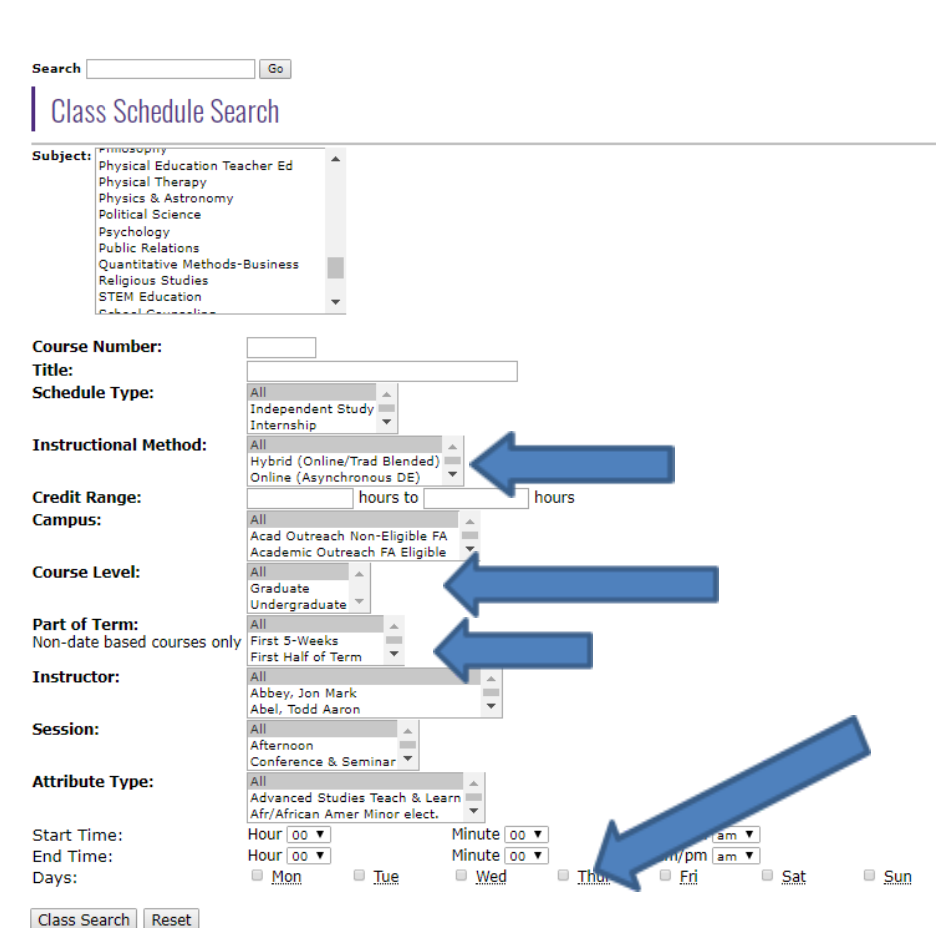

## Click on Class Search

#### **@** UNIVERSITY OF CENTRAL ARKANSAS"

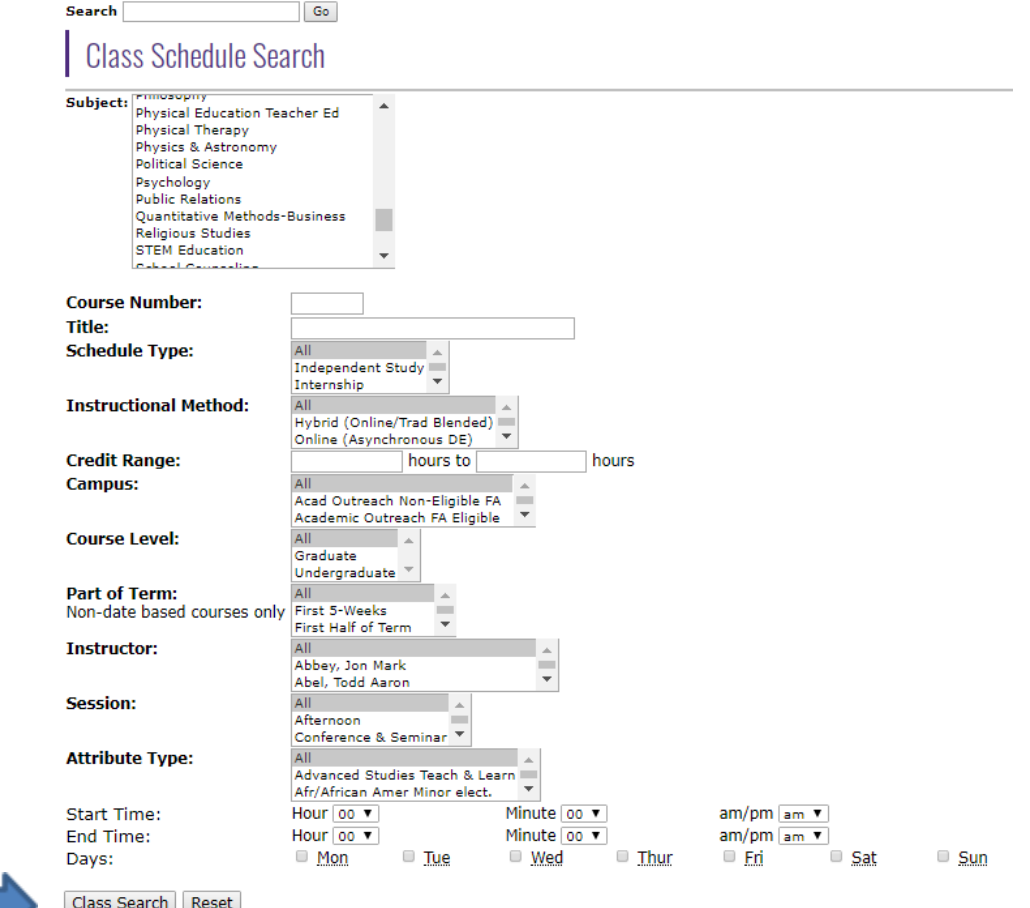

# Next screen will come up with *Class Schedule Listing*

#### **Class Schedule Listing**

**Sections Found** EXPLORING CONCEPTS IN BIOLOGY - 20575 - BIOL 1400 - 0

**Associated Term: Fall 2022** Registration Dates: Mar 30, 2022 to Aug 31, 2022 Levels: Undergraduate Attributes: LD UCA Core Nat Sci-Life, Natural Sci & Math Course Fee, Natural Sci & Math Lab Fee

Main Campus Lecture/Laboratory Schedule Type Hybrid (Online/Trad Blended) Instructional Method 4.000 Credits **View Catalog Entry** 

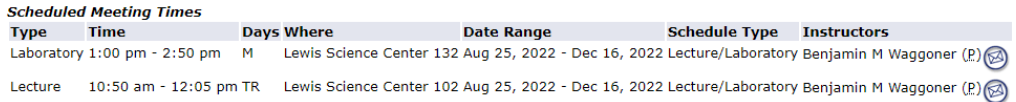

**EXPLORING CONCEPTS IN BIOLOGY - 20618 - BIOL 1400 - 0** 

**Associated Term: Fall 2022** Registration Dates: Mar 30, 2022 to Aug 31, 2022 Levels: Undergraduate Attributes: LD UCA Core Nat Sci-Life, Natural Sci & Math Course Fee, Natural Sci & Math Lab Fee

**Main Campus** Lecture/Laboratory Schedule Type Hybrid (Online/Trad Blended) Instructional Method 4.000 Credits **View Catalog Entry** 

الموارد والمتعاونة والعامل

Once you decide to take a course, record the following information of this course on the [Course Request Form](https://uca.edu/international/files/2018/12/Course-Request-Form.pdf): (IMPORTANT: There are limitations in the number of online classes you can take as a visiting student!!)

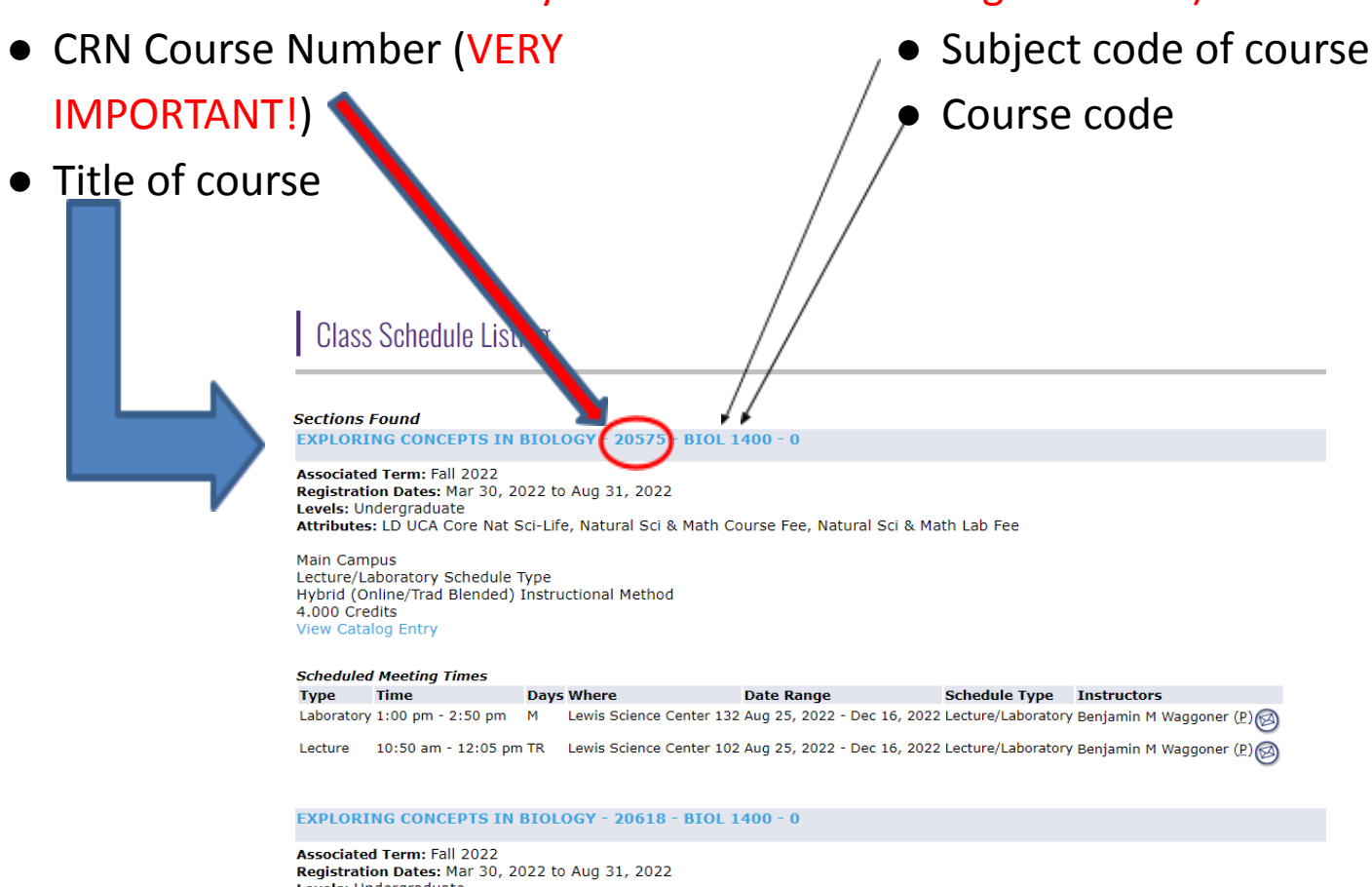

Levels: Undergraduate Attributes: LD UCA Core Nat Sci-Life, Natural Sci & Math Course Fee, Natural Sci & Math Lab Fee

Main Campus Lecture/Laboratory Schedule Type Hybrid (Online/Trad Blended) Instructional Method 4.000 Credits **View Catalog Entry** 

مواردة المدارير والرامي

#### If you click on the course name, you will see *Detailed Class Information:*

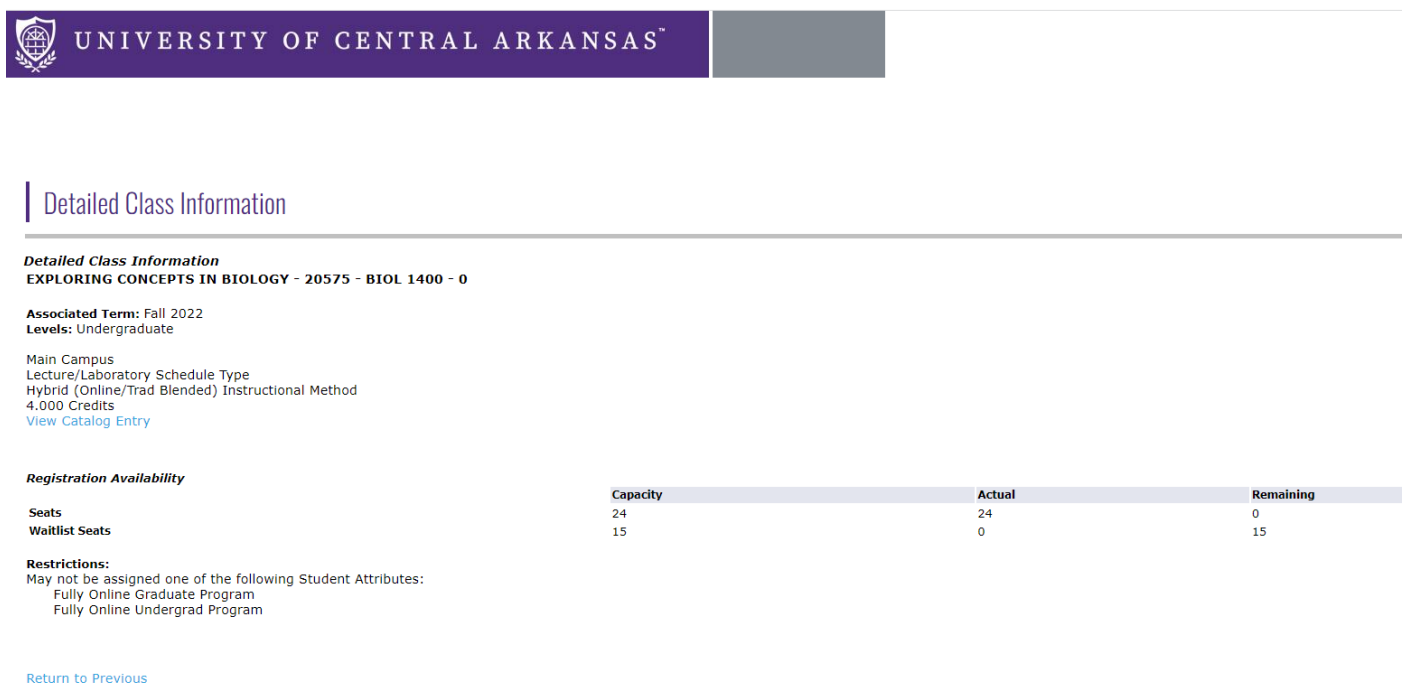

#### Detailed Class Information will have:

- Title of the course
- A link to course description (View Catalog Entry)
- Lecture type (Traditional, Hybrid, Online) IMPORTANT: There are limitations in the number of online classes you can take as a visiting student!!
- Registration Availability including 'Available Seats' and 'Waitlist Seats'
- Restrictions
- Prerequisites

IMPORTANT: Please make sure the course you want to register has available seats. We will make every effort to have you sit in classes you desire to take. If, however, a class is closed or there is time conflict, you will have to re-select other courses. For this reason it is critical to list up to 8 courses on the form.